Министерство образования и науки Российской Федерации Уральский федеральный университет имени первого Президента России Б. Н. Ельцина

# **ОПРЕДЕЛЕНИЕ ПЛОТНОСТИ ТЕЛ ПРАВИЛЬНОЙ ФОРМЫ**

Методические указания по выполнению лабораторной работы по физике для студентов, обучающихся по техническим (550000) и технологическим (650000) направлениям

> Екатеринбург УрФУ 2011

УДК 537.2:001.891.57(076)

Составитель О. Е. Кириллов Научный редактор – доц. канд. физ.-мат. наук А. Г. Волков

**Определение плотности тел правильной формы** : методические указания по выполнению лабораторной работы/ сост. О. Е. Кириллов. Екатеринбург: УрФУ, 2011. 14 с.

Изложены теория и практическая часть проведения лабораторной работы по определению плотности тел правильной формы с целью ознакомления с методикой обработки результатов лабораторных работ.

Библиогр.: 2 назв. Рис. 3. Прил. 1.

Подготовлено кафедрой физики

УрФУ, 2011

#### **ВВЕДЕНИЕ**

В данной работе определяется плотность твердого тела. Плотностью однородного тела называется физическая величина, численно равная массе единицы его объема и определяемая формулой

$$
\rho = \frac{m}{V},\tag{1}
$$

где *m* – масса тела, *V* – объем тела.

Как видно из формулы (1), для нахождения плотности тела необходимо знать его массу и объем. Масса определяется взвешиванием на весах. Так как тела, исследуемые в работе, имеют правильную геометрическую форму, то для определения объема достаточно измерить их линейные размеры и произвести соответствующие вычисления.

Для определения линейных размеров существуют различные способы. Ниже рассмотрено устройство приборов обычно применяющихся в лабораторной практике: масштабной линейки с нониусом, штангенциркуля и микрометра – и порядок выполнения измерений с их помощью.

Одним из простейших приборов для измерения длины служит масштабная линейка с нанесенными на ней делениями, обычно миллиметрами. При измерении длины линейкой можно вполне точно определить содержащееся в измеряемой длине целое число миллиметров, но доли миллиметра точно определить нельзя.

Для отсчета десятых и сотых долей миллиметра масштабную линейку снабжают дополнительным устройством, называемым нониусом. Применение нониуса основано на способности человеческого глаза точнее оценивать совпадение штрихов, чем расстояние между несовпадающими штрихами. Нониус представляет собой маленькую линейку, разделенную на *n* частей и свободно передвигающуюся вдоль масштабной линейки.

Существуют несколько типов нониусов, но чаще используются два. В одном из них (рис. 1) некоторое число делений (*n – 1*) масштабной линейки укладываются в *n* делениях нониуса (например, 9 делений масштабной линейки укладываются в 10 делениях нониуса). В другом (*2n − 1*) делений масштабной линейки укладывается *n* делений нониуса (например, 19 делений масштабной линейки в 10 делениях нониуса).

3

Таким образом, одно деление нониуса оказывается несколько меньшим одного (рис. 1) либо двух делений масштабной линейки.

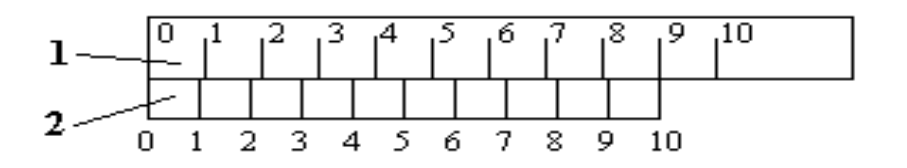

Рис. 1. Расположение нониуса и основной шкалы: 1 – масштабная линейка; 2 – нониус

Разность между длиной одного или двух делений масштабной линейки и одного деления нониуса называется *точностью нониуса или его постоянной.* Следовательно, *точность нониуса численно равна отношению цены наименьшего деления масштабной линейки к числу делений нониуса.*

На рис. 1 изображен нониус, точность которого равна 1/10 цены деления масштабной линейки. Бывают нониусы с точностью 1/5, 1/25, 1/50 и 1/100 цены деления масштабной линейки.

Измерение длины какого-либо тела (образца) масштабной линейкой с нониусом производится следующим образом. Масштаб прикладывается своим нулевым делением к одному краю образца (рис. 2), а к другому подводится нулевое деление нониуса. Отсчитывают целое число делений масштабной линейки, находящееся слева от нуля нониуса (на рис. 2 − пять делений).

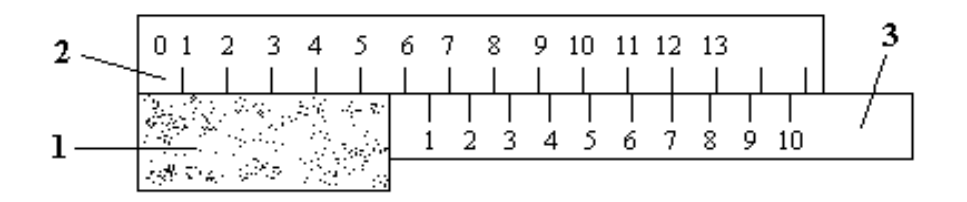

Рис. 2. Пример отсчета по шкале и нониусу: 1 – образец; 2 – масштабная линейка; 3 – нониус

Затем смотрят, какое из делений нониуса сливается в одну линию с делением масштабной линейки. Номер совпавшего деления нониуса (на рис. 2 – это 7-е деление) умножают на точность нониуса (1/10) и получают дробную часть длины образца (то есть 7/10). Окончательный результат измерения равен сумме найденных величин: 5,7

деления. Таким образом, прежде чем пользоваться нониусом, нужно определить его точность.

Для измерения линейных размеров тел чаще пользуются не простой масштабной линейкой, а особым прибором **штангенциркулем**. Штангенциркуль представляет собой масштабную линейку (с делениями через 1 или 0,5 мм), вдоль которой может скользить обойма с нониусом.

Когда выступы масштабной линейки и обоймы сдвинуты вплотную друг к другу, нулевые деления масштаба и нониуса совпадают. Кроме того, штангенциркуль обычно снабжен дополнительными выступами, позволяющими определять внутренние размеры предмета (например, внутренний диаметр трубок). У некоторых штангенциркулей на масштабную линейку надет еще хомутик с микровинтом и винтом. Для измерения размеров предмета его помещают между выступами масштабной линейки и обоймы, закрепляют хомутик винтом и с помощью микровинта зажимают предмет (без больших усилий) так, чтобы он не выпадал из выступов. Затем винтом зажимают обойму и отсчитывают длину по масштабной линейке и нониусу, как указано выше (см. рис.2).

При однократном измерении или при многократных измерениях, когда результат не меняется, в качестве систематической погрешности следует брать величину, равную половине цены деления нониуса.

Для измерения малых наружных размеров с точностью до 0,01 мм применяется **микрометр**. Основной частью его является микрометрический винт (рис. 3), который применяется также и в целом ряде приборов: сферометрах, компараторах, инструментальных микроскопах и др.

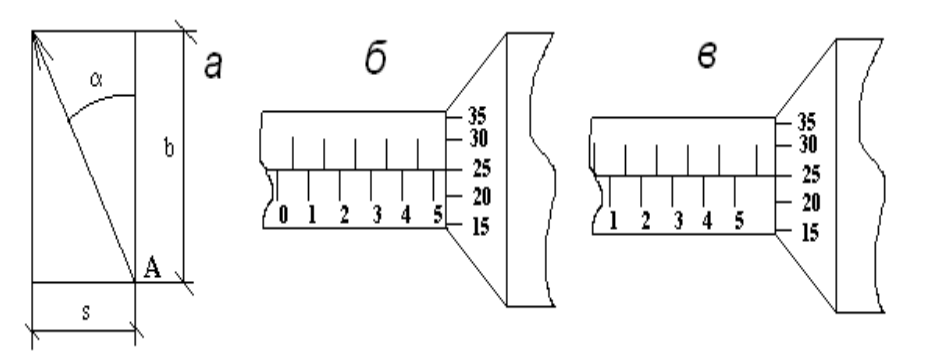

Рис. 3. Принципиальная схема измерения малых линейных размеров (*а*) и примеры отсчета с помощью микрометрического инструмента: *L1*=(5,00+0,25) мм=5,25 мм (*б*); *L2*=(5,00+0,50+0,25) мм=5,75 мм (*в*)

Устройство микрометрического винта основано на том, что линейное перемещение винта *s* прямо пропорционально величине шага *h* винта и углу поворота ф винта:

$$
s=h\frac{\varphi}{2\pi}.
$$

Из рис. 3,*а* видно, что при движении точки А по винтовой линии с небольшим углом подъема α ее малые линейные перемещения в осевом направлении *s* значительно легче и точнее измерять, отсчитывая их угловое перемещение. С этой целью на окружности отсчетного барабана нанесены деления (рис. 3, *б*), позволяющие отсчитывать малые линейные перемещения винта. Для измерения числа целых оборотов служит линейная шкала.

Пусть *h* – шаг винта, *n* − число делений, на которое разделен барабан. Тогда цена деления микрометрического инструмента (соответствующая его повороту на одно деление барабана), равная отношению шага винта к числу делений круговой шкалы, называется точностью прибора:

$$
s=\frac{h}{n}.
$$

Например, если шаг винта *h* = 0,5 мм, а число делений на барабане *n* = 50, то точность круговой шкалы *s* = 0,01 мм/дел.

Размер предмета *L*, измеряемый микрометрическим инструментом, определяется расстоянием от края скоса барабана до нулевого деления линейной шкалы инструмента. Следовательно, длина предмета с точностью до 0,5 деления отсчитывается по линейной шкале, а десятые и сотые доли миллиметра – по круговой шкале барабана. Примеры отсчета указаны на рис. 4, *б* и *в*.

Линейная шкала представляет собой две миллиметровые шкалы, сдвинутые относительно друг друга на 0,5 мм и разделенные прямой линией. В результате этого нижняя шкала делится верхней пополам. Скошенный край барабана разделен на 50 делений и при вращении движется поступательно вдоль линейной шкалы микрометра, *смещаясь при этом на 0,5 мм за 1 оборот*.

Перед работой с микрометром необходимо проверить правильность установки нуля. Для этого необходимо, вращая барабан при помощи трещотки, привести шпиндель в соприкосновение с пяткой. При правильной установке нули линейной и круговой шкал совпадают (установка нуля производится дежурным лаборантом).

Измерение с помощью микрометра производится следующим образом. Предмет помещают между пяткой и шпинделем и, вращая барабан при помощи трещотки, доводят шпиндель до упора, сигналом чего служат щелчки трещотки. По положению скошенного края барабана отсчитывают целое число делений линейной шкалы, десятые и сотые доли миллиметра отсчитывают по делению круговой шкалы, оказавшемуся против горизонтальной линии основной шкалы.

Поскольку наименьшее деление равно 0,01 мм, то в качестве систематической погрешности при однократном измерении (а также при многократных измерениях, дающих одинаковые значения) принимают половину этой величины, то есть 0,005 мм.

**Взвешивание тела** в данной работе производится с помощью аналитических электронных весов. Для этого взвешиваемое тело кладется на чашку весов и результат считывается с табло. *Систематическая погрешность весов определяется единицей последнего разряда табло.*

## **МЕТОДИКА ВЫПОЛНЕНИЯ ЛАБОРАТОРНОЙ РАБОТЫ**

В нашей работе объектами измерений служат цилиндрические тела, изготовленные из различных материалов. Поскольку объем цилиндра

$$
V=\frac{\pi d^2h}{4},
$$

то формула (1) примет вид

$$
\rho = \frac{4m}{\pi d^2 h},\tag{2}
$$

где *m* – масса цилиндра;

 *d* – диаметр цилиндра;

 *h* – высота цилиндра.

Из формулы (2) видно, что для определения плотности цилиндра необходимо знать его высоту, диаметр и массу. В данной работе диаметр измеряется микрометром, высота – штангенциркулем, а масса – аналитическими весами. Так как высота и диаметр могут в разных местах оказаться неодинаковыми, то их измерения следует проводить не менее 5 раз (в разных местах). Для этого нужно измерять диаметр в разных местах по высоте, а при измерении высоты поворачивать

цилиндр вокруг оси. Результаты всех измерений записывают в таблицы отчета. Пример отчета приведен в приложении.

При проведении расчетов помните, что полная погрешность измерения плотности Др записывается с точностью до одной значащей цифры, а промежуточные погрешности - с точностью до двух значащих цифр.

## МЕТОДИКА ОБРАБОТКИ ИЗМЕРЕНИЙ

1. Измерение массы. Так как масса измеряется один раз, то среднее значение не вычисляется. Погрешность отсчета измерения массы равна единице последнего разряда табло электронных весов.

2. Измерение диаметра. Вычисляем среднее значение  $\langle d \rangle$ , среднее квадратичное отклонение  $S_{&d>u}$  и случайную погрешность  $\varepsilon_d$  для трех доверительных вероятностей  $p = 0.68$ ,  $p = 0.95$ ,  $p = 0.99$ . Далее рассчитывается полная погрешность для тех же доверительных вероятностей и записывается окончательный результат измерения диаметра.

3. Измерение высоты. Обработка идентична обработке измерений диаметра п. 2.

4. Рассчитываем среднее значение плотности, относительную и абсолютную погрешность при трех доверительных вероятностях.

5. Делаем вывод о материале цилиндра.

По всем вопросам обращайтесь к лаборанту или преподавателю.

# **КОНТРОЛЬНЫЕ ВОПРОСЫ**

- 1. Сформулируйте цель работы.
- 2. Перечислите измерительные операции.
- 3. Выведите формулу для плотности образца цилиндрической формы.
- 4. Что такое плотность вещества? Ее физический смысл?
- 5. Что такое нониус? Как он устроен?
- 6. Какова цена деления нониуса штангенциркуля?
- 7. Какова цена деления круговой шкалы микрометра?
- 8. От чего зависит систематическая погрешность? Как ее рассчитать?
- 9. От чего зависит случайная погрешность? Как ее рассчитать?
- 10. Как рассчитать полную погрешность измерений?

\_\_\_\_\_\_\_\_\_\_\_\_\_\_\_\_\_\_\_\_\_\_\_\_\_\_\_\_\_\_\_\_\_\_\_\_\_\_\_\_\_\_

<sup>1.</sup> Плетнева Е.Д. Математическая обработка результатов измерений в лаборатории физического практикума / Е.Д. Плетнева, П.С. Попель, В.А. Овчинников. Свердловск: УПИ, 1983. 19 с.

<sup>2.</sup> Камке Д. Физические основы единиц измерения /Д. Камке, К. Кремер. М.: Мир, 1980.

Приложение

## Рекомендуемая форма отчёта

Титульный лист

# $\mathbf{y}_{\mathbf{p}}\mathbf{\Phi}\mathbf{y}$ КАФЕДРА ФИЗИКИ

# **OTHET**

## о лабораторной работе

# Определение плотности тел правильной формы

Группа \_\_\_\_\_\_\_\_\_\_\_\_\_\_\_\_\_\_\_\_\_\_\_.

## 1. Цель работы

Определение плотности тела цилиндрической формы и освоение методики обработки результатов измерений.

2. Расчетные формулы

$$
\rho=\frac{4m}{\pi d^2 h},
$$

где  $m$  – масса цилиндра;  $d$  – диаметр цилиндра;  $h$  – высота цилиндра.

### 3. Средства измерений и их характеристики.

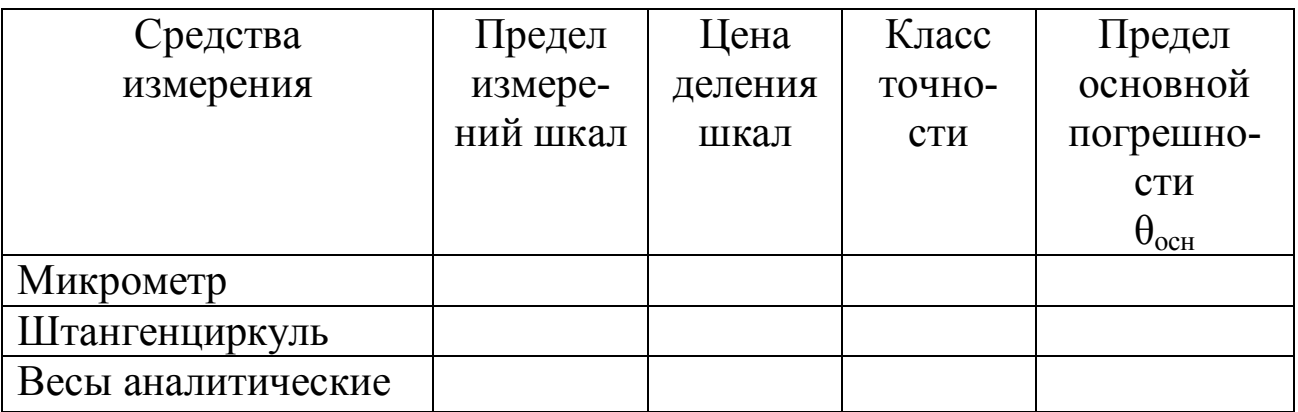

### 4. Результаты измерений.

4.1. Измерение массы образца

$$
m = \dots \, \Gamma, \qquad \Delta m = \theta_m = \sqrt{\theta_{ocn}^2 + \theta_{omc}^2} = \dots \, \Gamma.
$$

#### 4.2. Измерение диаметра образца

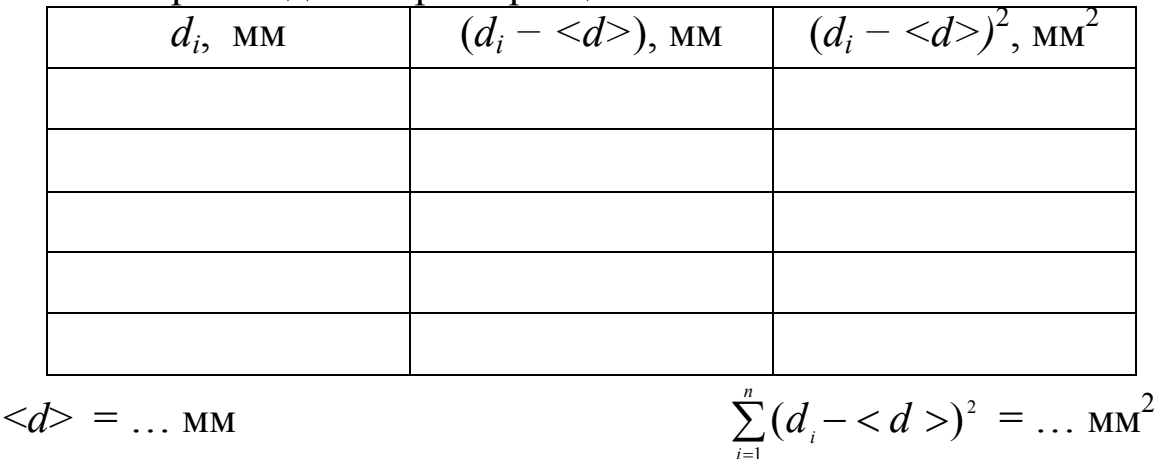

Среднее квадратичное отклонение:  $(n-1)$  $(d, - < d>)$ 1 2 - $-$  <  $d$  > =  $\sum_{i=1}$  $\langle d \rangle$  *n*(*n*)  $d_{i} - d$ *S n*  $d_1 = \sqrt{\frac{\sum_{i=1}^{i} (x_i - x_i)^2}{n_i - n}} = \dots$  MM.

Граница случайной погрешности:

 $\varepsilon_{d1} = t_{0.68; n} S_{< d>} = \dots$  MM.  $\varepsilon_{d2} = t_{0.95; n} S_{< d>} = \dots$  MM.  $\varepsilon_{d3} = t_{0.99} \cdot nS_{000} = ...$  MM.

Граница неисключенной систематической погрешности:

$$
\theta_d = \theta_{\text{och}} = \dots \text{ MM}.
$$

Граница полной погрешности результата измерений диаметра:

$$
(\Delta d)_1 = \sqrt{\epsilon_{d1}^2 + \theta_d^2} = \dots \text{ MM}, p = 0,68;
$$
  
\n
$$
(\Delta d)_2 = \sqrt{\epsilon_{d2}^2 + \theta_d^2} = \dots \text{ MM}, p = 0,95;
$$
  
\n
$$
(\Delta d)_3 = \sqrt{\epsilon_{d3}^2 + \theta_d^2} = \dots \text{ MM}, p = 0,99.
$$

Результат измерений диаметра:

$$
d =  \pm (\Delta d)_{1} = (\dots \pm \dots) \text{ MM}, \quad p = 0,68;
$$
  
\n
$$
d =  \pm (\Delta d)_{2} = (\dots \pm \dots) \text{ MM}, \quad p = 0,95;
$$
  
\n
$$
d =  \pm (\Delta d)_{3} = (\dots \pm \dots) \text{ MM}, \quad p = 0,99.
$$

4.3. Измерение высоты образца

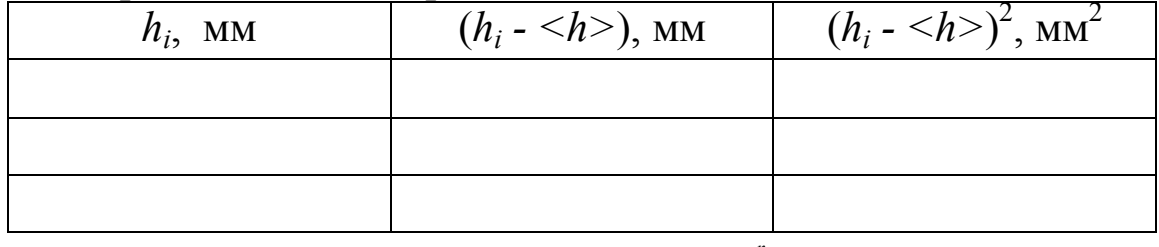

$$
\langle h \rangle = \ldots \text{ MM} \qquad \qquad \sum_{i=1}
$$

$$
\sum_{i=1}^{n} (h_i - )^2 = \dots \text{MM}^2
$$

$$
S_{\langle h \rangle} = \sqrt{\frac{\sum_{i=1}^{n} (h_i - )^2}{n(n-1)}} = \dots \text{MM}.
$$

Среднее квадратичное отклонение:  $(n-1)$ - $=$  $\langle h \rangle$  *n*(*n*)

Граница случайной погрешности:

$$
\varepsilon_{h1} = t_{0,68;n} S_{< h>} = \dots \text{ MM.}
$$
\n
$$
\varepsilon_{h2} = t_{0,95;n} S_{< h>} = \dots \text{ MM.}
$$
\n
$$
\varepsilon_{h3} = t_{0,99;n} S_{< h>} = \dots \text{ MM.}
$$

Граница неисключенной систематической погрешности:

 $\theta_h = \theta_{\text{oCH}} = ...$  MM.

Граница полной погрешности результата измерений высоты:

$$
(\Delta h)_{1} = \sqrt{\epsilon_{h1}^{2} + \theta_{h}^{2}} = \dots \text{ MM}, \ p = 0,68;
$$
  
\n
$$
(\Delta h)_{2} = \sqrt{\epsilon_{h2}^{2} + \theta_{h}^{2}} = \dots \text{ MM}, \ p = 0,95;
$$
  
\n
$$
(\Delta h)_{3} = \sqrt{\epsilon_{h3}^{2} + \theta_{h}^{2}} = \dots \text{ MM}, \ p = 0,99.
$$

Результат измерений высоты:

$$
h =  \pm (\Delta h) = ( ... \pm ...)
$$
MM,  $p = 0.68;$   
\n
$$
h =  \pm (\Delta h) = ( ... \pm ...)
$$
MM,  $p = 0.95;$   
\n
$$
h =  \pm (\Delta h) = ( ... \pm ...)
$$
MM,  $p = 0.99.$ 

5. Расчет среднего значения плотности (искомой величины) в СИ:

$$
<\rho> = \frac{4m}{\pi < d >^2 < h>} = \dots \text{. Kr/m}^3.
$$

6. Оценка относительной погрешности результата измерения (косвенного) плотности:

$$
\gamma = \frac{\Delta \rho}{\langle \rho \rangle} = \sqrt{\left(\frac{\Delta m}{m}\right)^2 + \left(2\frac{\Delta d}{\langle d \rangle}\right)^2 + \left(\frac{\Delta h}{\langle h \rangle}\right)^2}
$$
  
\n
$$
\gamma_1 = \dots, p = 0,68; \quad \gamma_2 = \dots, p = 0,95; \quad \gamma_3 = \dots, p = 0,99.
$$
  
\n7. Ouehka aбconr
$$
(\Delta \rho)_1 = \gamma_1 \langle \rho \rangle = \dots \text{ Kr/m}^3;
$$
  
\n
$$
(\Delta \rho)_2 = \gamma_2 \langle \rho \rangle = \dots \text{ Kr/m}^3;
$$
  
\n
$$
(\Delta \rho)_3 = \gamma_3 \langle \rho \rangle = \dots \text{ Kr/m}^3.
$$

8. Окончательный результат:

$$
\rho = \langle \rho > \pm (\Delta \rho)_{1} = (\dots \pm \dots) \text{ Kr/m}^{3}, p = 0,68.
$$
  
\n
$$
\rho = \langle \rho > \pm (\Delta \rho)_{2} = (\dots \pm \dots) \text{ Kr/m}^{3}, p = 0,95.
$$
  
\n
$$
\rho = \langle \rho > \pm (\Delta \rho)_{3} = (\dots \pm \dots) \text{ Kr/m}^{3}, p = 0,99.
$$

9. Выводы

В результате проведенных измерений получено значение плотности соответствующее следующему материалу: …

*Учебное издание*

# ОПРЕДЕЛЕНИЕ ПЛОТНОСТИ ТЕЛ ПРАВИЛЬНОЙ ФОРМЫ

### Составитель **Кириллов** Олег Евгеньевич

Редактор *И.В. Коршунова*

Подписано в печать 22.04.2011. Формат 60x84 1/16. Бумага писчая. Плоская печать. Усл. печ. л. 0,81. Уч.-изд. л. 0,7. Тираж 50 экз. Заказ

> Редакционно-издательский отдел УрФУ 620002, Екатеринбург, Мира, 19 rio@mail.ustu.ru

Ризография НИЧ УрФУ 620002, Екатеринбург, Мира, 19